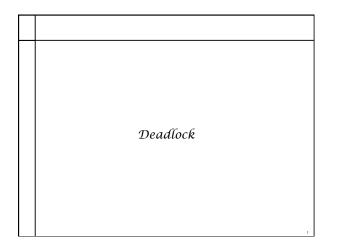

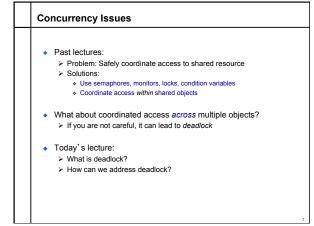

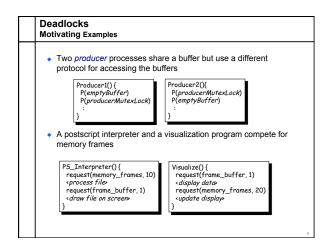

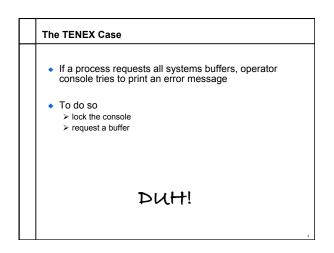

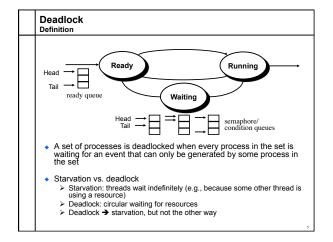

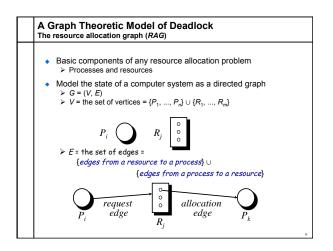

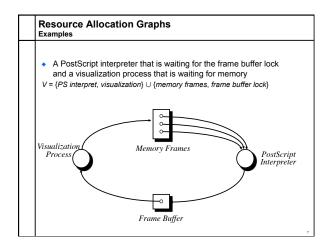

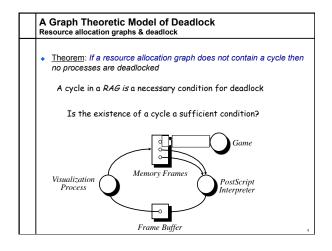

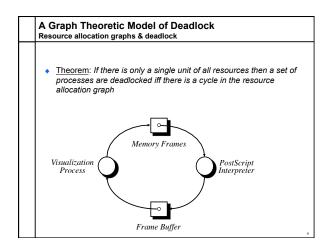

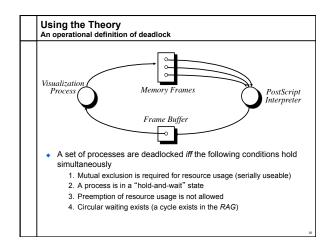

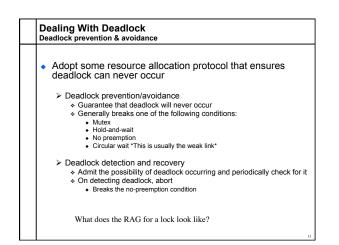

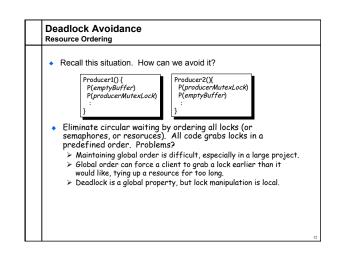

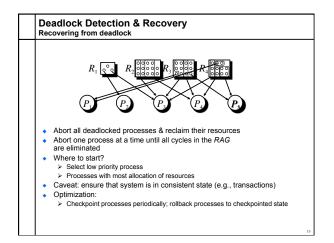

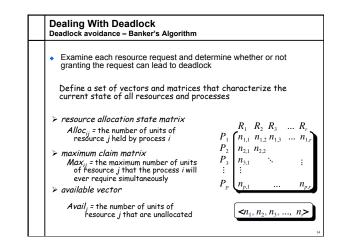

|   | ealing With Deadlock<br>adlock detection & recovery                                                                                                    |  |
|---|----------------------------------------------------------------------------------------------------|--|
| • | What are some problems with the banker's algorithm?<br>> Very slow O(n <sup>2</sup> m)<br>> Too slow to run on every allocation. What else can we do?                    |  |
| • | Deadlock prevention and avoidance:<br>> Develop and use resource allocation mechanisms and protocols that<br>prohibit deadlock                                           |  |
| • | Deadlock detection and recovery:<br>> Let the system deadlock and <i>then</i> deal with it<br>Detect that a set of processes are deadlocked<br>Recover from the deadlock |  |
|   |                                                                                                    |  |
|   |                                                                                                    |  |